## TP 3 3

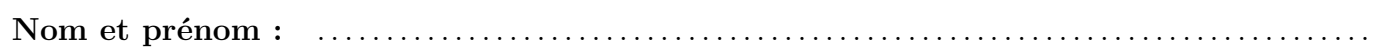

## Exercice 3.1

Dans l'algorithme ci-dessous, les variables  $c, k, n, a$  sont des entiers naturels.

L'instruction from random import  $*$  de la ligne 1 sert à pouvoir utiliser l'instruction randint (1,6) de la ligne 5 qui produit un nombre aléatoire entre 1 et 6.

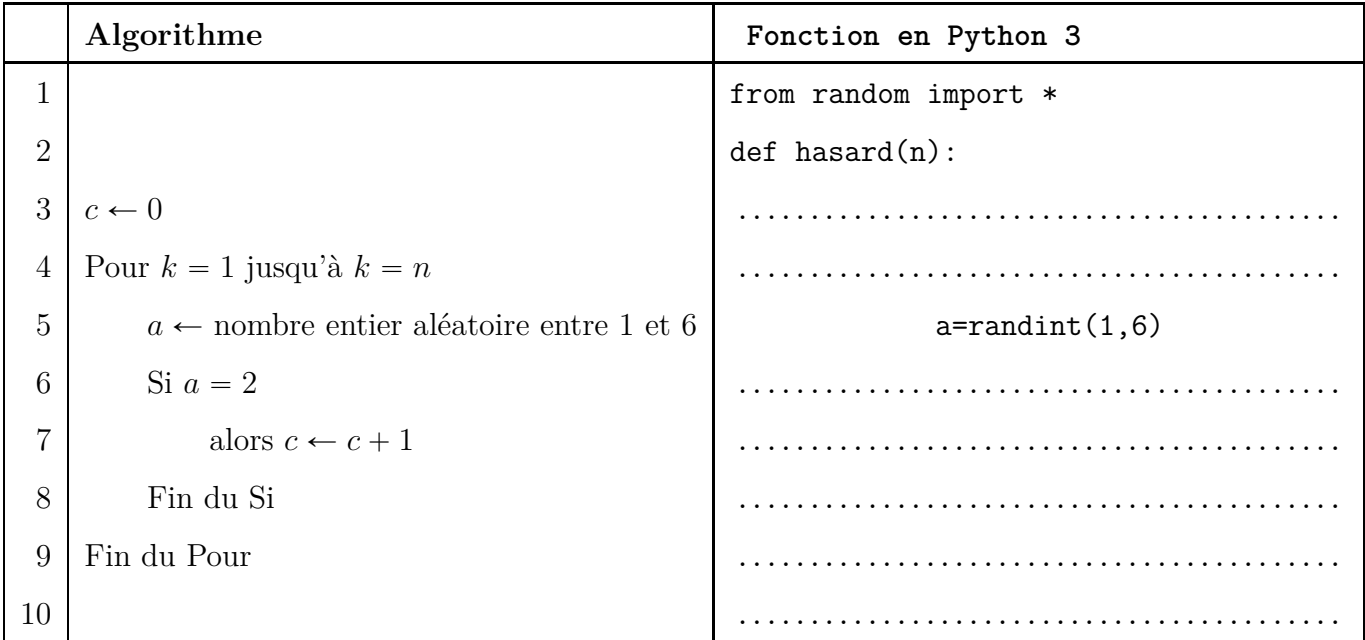

Tab. 3.1

1. Supposons que l'algorithme ci-dessus soit exécuté pour  $n = 6$  et que les valeurs successives du nombre aléatoire entre 1 et 6 soient :  $6$ ;  $1$ ;  $2$ ;  $4$ ;  $6$ ;  $2$ .

Compléter ci-dessous :

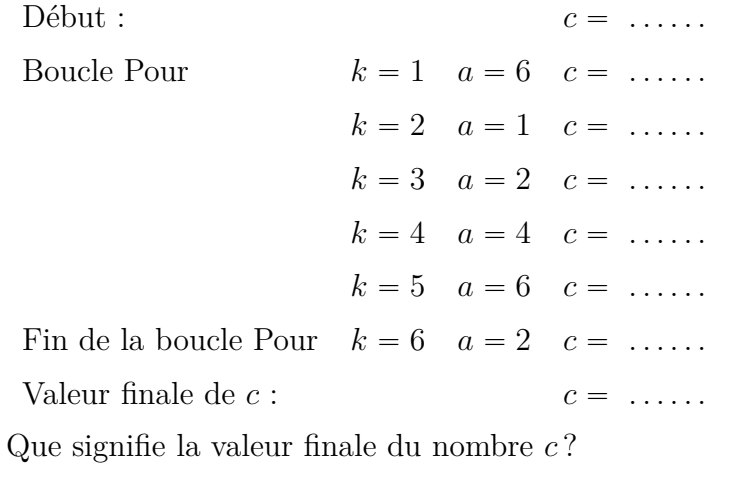

## Suite au verso.

 $2.$ 

**3.** Le fait de choisir un nombre au hasard entre 1 et 6, correspond à un jeu tout simple. Lequel ?

. . . . . . . . . . . . . . . . . . . . . . . . . . . . . . . . . . . . . . . . . . . . . . . . . . . . . . . . . . . . . . . . . . . . . . . . . . . . . . . . . . . . . . . . . . . .

- **4.** Ouvrir le fichier ts4-tp3-ex-1.py et l'enregistrer selon ce modèle : ts4-tp3-ex-1-nom-prenom.py
- **5.** Saisir dans ce fichier la traduction en Python 3 de l'algorithme. La fonction en Python 3 sera nommée hasard.
- **6.** Exécuter cinq fois ce programme pour  $n = 6000$ . Indiquer ci-dessous les cinq valeurs de *c* obtenues. Le résultat a une très forte probabilité d'être chaque fois entre 900 et 1 100.

. . .

**7.** Compléter la partie droite du tableau 3.1 au verso.

## Exercice 3.2

Dans l'exercice 3.1, le fait de choisir un nombre au hasard entre 1 et 6 correspond au jeu de dé, et la valeur finale de la variable c, est le nombre d'apparitions du deux quand on lance le dé n fois.

1. Quand  $n = 6000$ , c'est à dire quand on lance le dé 6000 fois, appelons C le nombre d'apparitions du deux. Le nombre  $C$  est donc une variable aléatoire. Quelle est la loi suivie par cette variable aléatoire? Ne pas justifier, mais préciser ses paramètres.

2. Dans l'exercice 3.1, il est indiqué que  $C$  a une très forte probabilité d'être chaque fois entre 900 et 1 100, nous allons donc calculer la probabilité  $p(900 \leq C \leq 1100)$  pour le prouver. On ne peut pas directement faire ce calcul à la calculatrice, mais on sait que :

 $p(900 \le C \le 1100) = p(C \le 1100) - p(C < 900)$ 

À l'aide de la calculatrice, calculer  $p(900 \le C \le 1100)$  à  $10^{-4}$  près.